# **Objective Caml on .NET***The OCamIL Compiler and Toplevel*

Raphaël Montelatici $^1$ , Emmanuel Chailloux $^2$  and Bruno Pagano $^3$ 

 $1$  Equipe PPS (UMR 7126) - Université Denis Diderot (Paris VII)  $^2$  Equipe PPS (UMR 7126) - Université Pierre et Marie Curie (Paris VI)  $3$  Esterel Technologies

NET Technologies'2005 - Plzen - May, 2005

## **Summary**

- **Motivations, Constraints and Choice**
- **Conductive Caml**
- OCamIL : Compiler and Toplevel
- O'Jacaré : Interoperability
- **Related Work**
- **Current and Future Work**

# **The OCamIL project**

#### **Motivations :**

To port O'Caml language and its libraries to the .NETplatform

and to be as compatible as possible with the standard(Inria implementation).

**•** To benefit from this platform : tools and interoperability

**Contraints :**

- To have <sup>a</sup> good level of compatibility. (compatibility)
- **To produce managed code. (safety)**
- Don't modify the original language. (compatible)
- To follow perpetual evolutions. (easy evolutions)
- **•** To have some facilities to interoperate. (interoperability)
- And if possible, to prevent inefficiencies. (efficiency)

# **The OCamIL project**

**Choice** :

OCamIL is developed as <sup>a</sup> new back-end of theO'Caml compiler.

**Benefits are** :

- More accurate compatibility
- **Easier to write**
- **Easier to maintain**

**Drawbacks are** :

- Sticks to O'Caml implementation choices
- Needs a retyping step
- Entails efficiency penalties

# **Objective Caml (O'Caml)**

- One of the most popular ML dialect:
	- efficient code,
	- large set of general purpose and domain specificlibraries,
	- automatic memory management,
	- used both for teaching (academy) and for writinghigh-tech applications (industry).
- **Product of research results since 80Os in: type theory,** language design and implementation.
- Developped at INRIA (France). http://caml.inria.fr.

Functional language, exceptions, imperative extension.

- Functional language, exceptions, imperative extension.
- High-level data types <sup>+</sup> pattern matching.

- Functional language, exceptions, imperative extension.
- High-level data types <sup>+</sup> pattern matching.
- Polymorphism + *implicit* typing:
	- statically type-checked,
	- type inference,
	- polymorphic type (most general type is inferred).

- Functional language, exceptions, imperative extension.
- High-level data types <sup>+</sup> pattern matching.
- Polymorphism + *implicit* typing:
	- statically type-checked,
	- type inference,
	- polymorphic type (most general type is inferred).
- **OO** extension.

- Functional language, exceptions, imperative extension.
- High-level data types <sup>+</sup> pattern matching.
- Polymorphism + *implicit* typing:
	- statically type-checked,
	- type inference,
	- polymorphic type (most general type is inferred).
- OO extension.
- Multi-paradigm (inside the same typing mechanism):
	- Object-oriented (class structuration),
	- SML-like parametric module.

### **O'Caml : Examples of type inference**

functional type :

let compose  $f$  q =  $f$ un  $x$  ->  $f$  (q  $x$ );  $(\alpha\rightarrow\beta)\rightarrow(\gamma\rightarrow\alpha)\rightarrow\gamma\rightarrow\beta$ 

- functional type over list : List.map:  $(\alpha \rightarrow \beta) \rightarrow \alpha$  list $\rightarrow \beta$  list
- object and functional type : let toStringNL  $o =$  o#toString() ^"\n";; < toString : unit → string ; .. > → string<br>lot b = map toStringNI ..  $let h = map toStringNL$ ; < toString : unit -> string; \_.. <sup>&</sup>gt; list  $\longrightarrow$

### **OCamIL: Architecture**

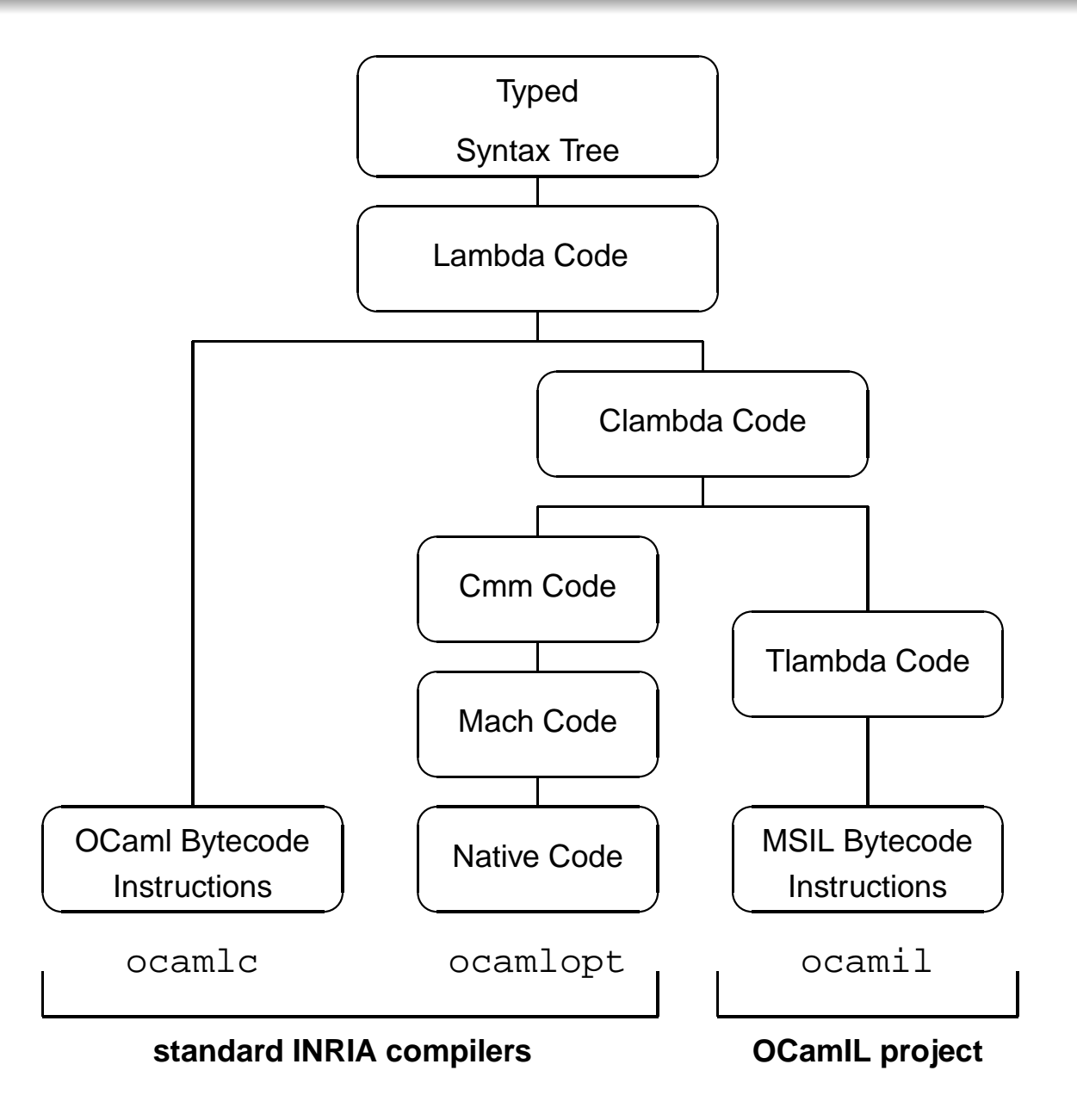

### **OCamIL: CLambda**

```
type ulambda =
    Uvar of Ident.t
  | Ulet of Ident.t
* ulambda
* ulambda
  | Udirect_apply of function_label
* ulambda list
  | Ugeneric_apply of ulambda
* ulambda list
    Uclosure of
      (function_label* int
* Ident.t list
* ulambda) list
              * ulambda list
  | Uoffset of ulambda
* int
  | Uprim of primitive
* ulambda list
    | ...
```
 $\lambda$ -calcul : explicit closures management, control structures and primitives.

### **CLambda**

```
type primitive =
    | Pmakeblock of int
    | Pfield of int
    | Psetfield of int
    | Psequand | Psequor | Pnot
    | Pnegint | Paddint | Psubint | Pmulint | Pdivint | Pmodint
    | Pandint | Porint | Pxorint | Plslint | Plsrint | Pasrint
    Pintcomp of comparison
    | Pintoffloat | Pfloatofint | Pnegfloat | Pabsfloat
    | Paddfloat | Psubfloat | Pmulfloat | Pdivfloat
    | Pfloatcomp of comparison
    | Pstringlength | Pstringrefu | Pstringsetu
    | Pstringrefs | Pstringsets
  | ...
```

```
Objective Caml on .NET – p.11/43
```
#### **Main Problem :**

- untyped intermediate language AND typed runtime
- **Example : integers and blocks**

**Goals :**

- To produce managed code without type erros
- To produce optimized code

Annotate primitives by types to ensure coherence. 2 approaches :

- **•** to rebuild types
- OR to propagate types.

Minimal grammar for types :

- <sup>T</sup> ::= int | block | string
	- | float | closure | unit | any
- **•** To discriminate kinds of blocs
- A different representation (than O'Caml) for sum types.

### Implementation :

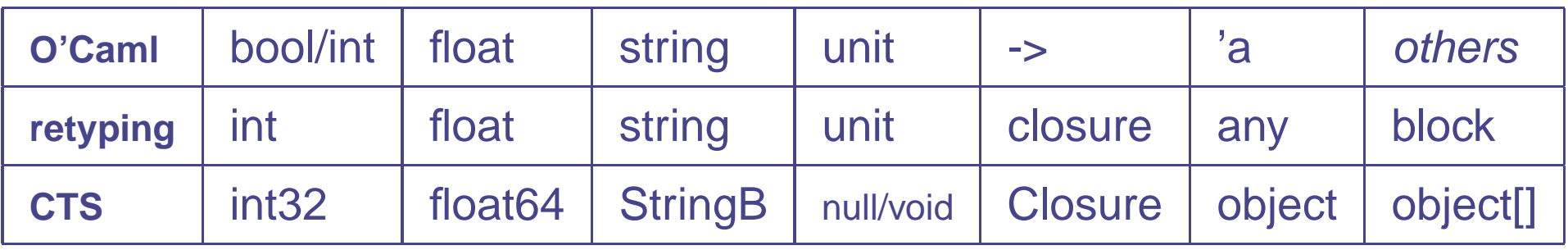

For sum types, we want an union type :

```
sumtype = int
∪ block
```
Problem :

type <sup>t</sup> <sup>=</sup> Zero | One | Node of <sup>t</sup>

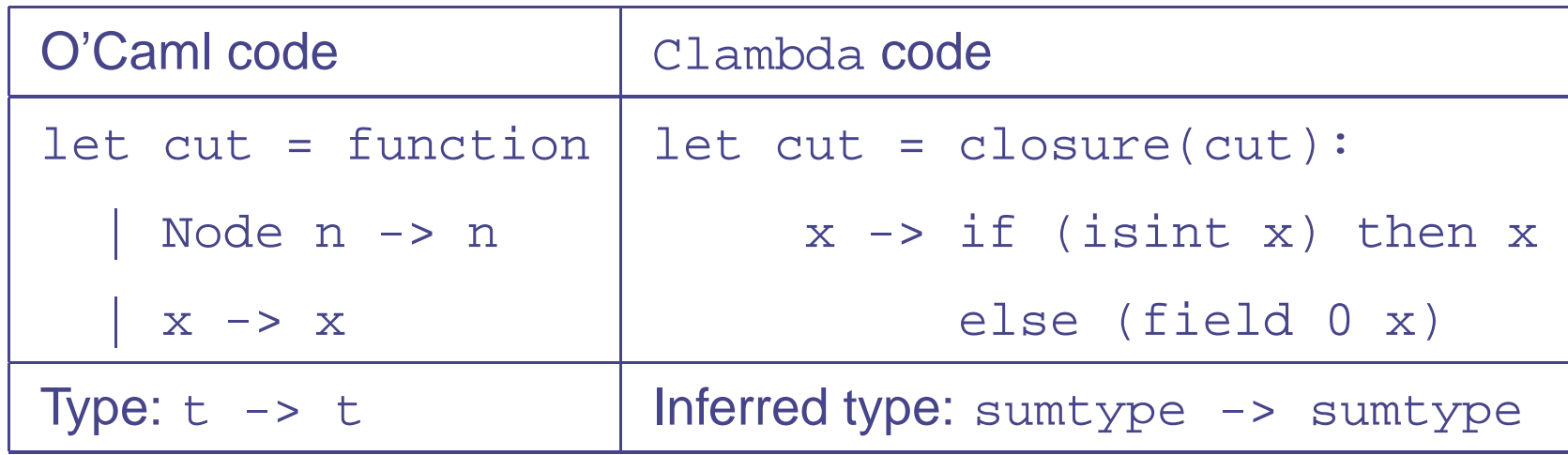

type <sup>t</sup> <sup>=</sup> Zero | One | Node of <sup>t</sup>

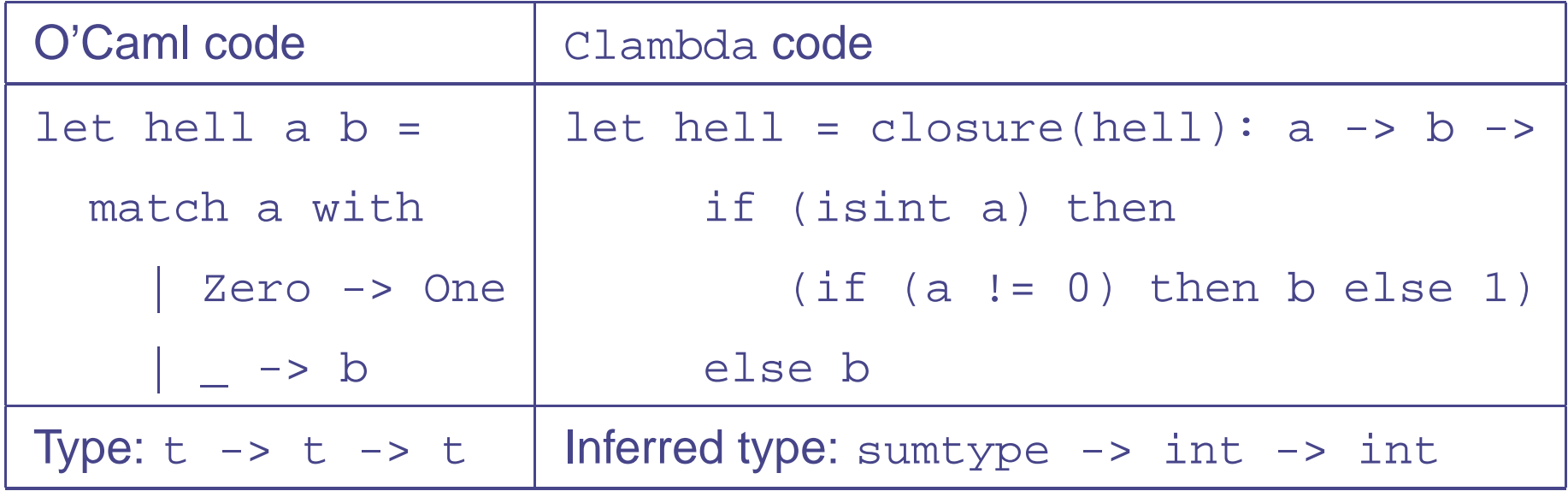

the following expression produces an incoherence: hell One (Node Zero)

Solution : to modify sum types representation.

- To represent all constructors (including constants) by blocs.
- More elegant solutions don't work (because polymorphicvariants)
- Une solution plus fine ne marcherait pas (à cause desvariants polymorphes)
- It is <sup>a</sup> first modification before our back-end.

### **Other Main Implementation Choices**

#### **Uniform Representation:**

- All values can be represented by an  $\hbox{Object}$
- boxing/unboxing for scalar values

**Closures:** Each abstraction (fun) becomes <sup>a</sup> class,

- sub-class of the abstract class Closure.
- A closure is an intance of their corresponding class.

**Application:** :

- direct apply
- using <sup>a</sup> general mechanism :
	- which can create <sup>a</sup> new closure (with <sup>a</sup> richerenvironment)
	- or can execute the real code (body of abstraction)

### **Other Main Implementation Choices**

#### **Exceptions:**

sub-classes of .NET exceptions

**Objects:**

- only records (instance variables and virtual methodstable)
- general application :

 $o.m$  al a2 ==> GET( $o.m$ )  $o$  al a2

**Functors:**

represented by closures too

# **Maturity**

#### **Libraries :**

- **standard library**
- **C**raphics
- **S** Threads
- **.** Dynlink

#### **Compatibility :**

- **Bootstrapped compiler**
- **Toplevel**

### **Bootstrap**

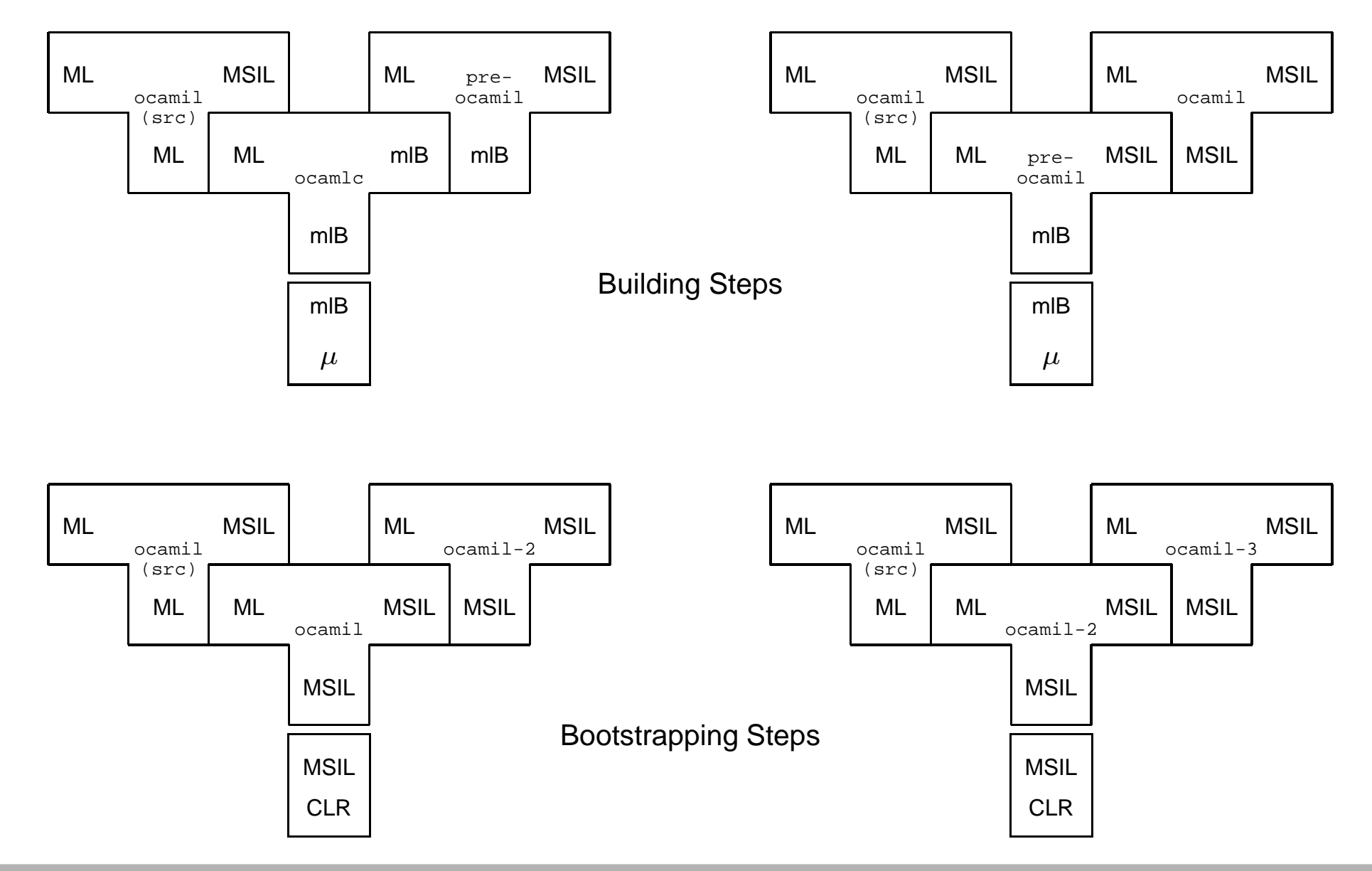

## **Toplevel**

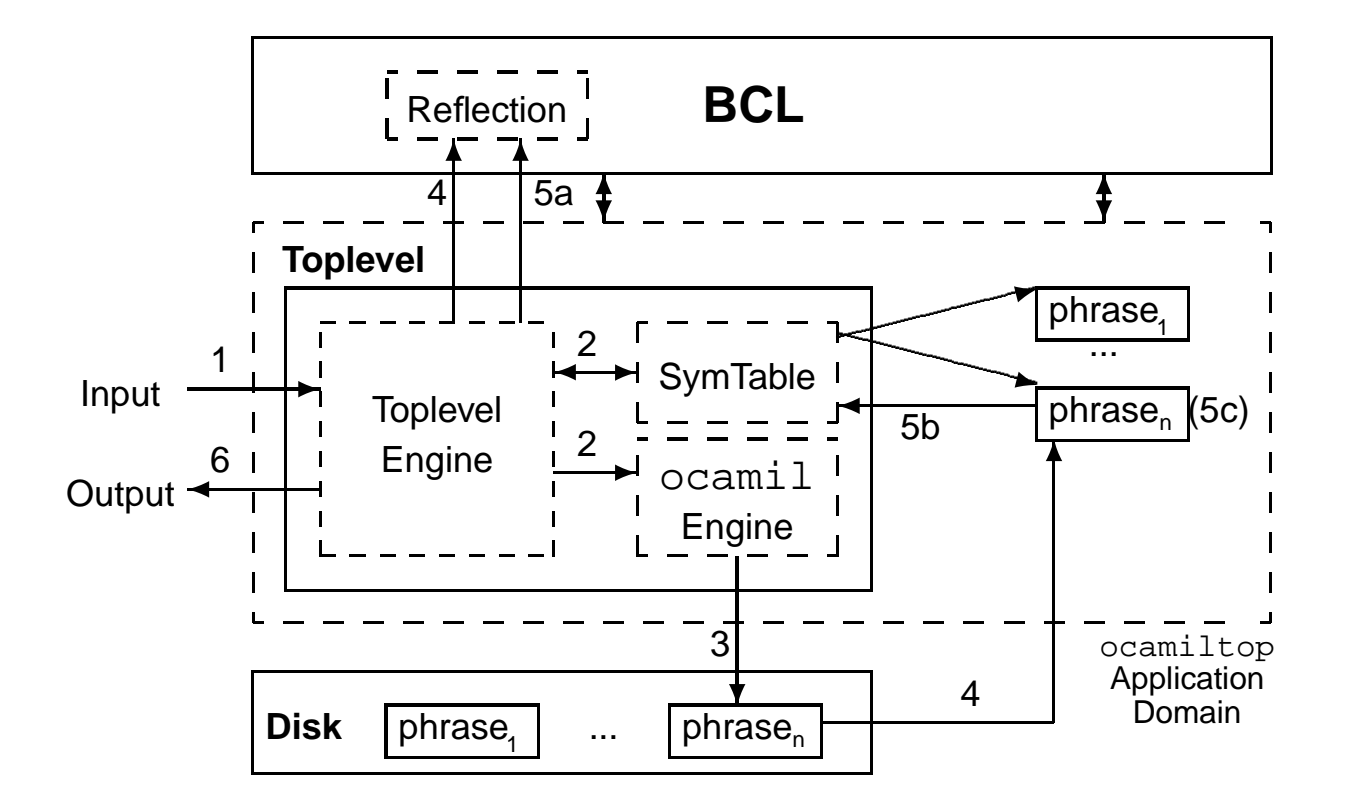

low-level FFI, using static methods .NET.

```
external il_getenv: string -> string =
"string" "System.Environment::GetEnvironmentVariable"
         "string";;
```

```
let getenv var = match il_getenv var with
      | "" -> raise Not_found
    | s -> s
\ddot{i}
```
Example : implementation of Sys.getenv

### **Interoperability : Low Level FFI**

#### 醖

```
(BSCAMIL) Objective Caml version 3.06+camil
# let zodiac = List.map (fun i -> String.make 1 (char_of_int i))
.jpx9f20;0x725b;0x864e;0x5154;0x9f99;0x86c7;0x9a6c;0x7f8a;0x7334;0x9e21;0x72d7;0x732a]]
|val zodiac : string list = ["鼠"; "牛"; "虎"; "兔"; "龙"; "蛇"; "马"; "羊"; "猴"; "鸡"; "狗"; "猪"]
# List.sort String.compare zodiac;;
|- : String.t list =["兔"; "牛"; "狗"; "猪"; "猴"; "羊"; "虎"; "蛇"; "马"; "鸡"; "鼠"; "龙"]|
\sharp type culture linfo;;
type culture linfo
# external create_culture:string -> culture_info = "class System.Globalization.CultureInfo"
"System.Globalization.CultureInfo" "CreateSpecificCulture" "string";;
"external create_culture : string -> culture_info = "CreateSpecificCulture"="CreateSpecificCulture|
# external uni_compare:string -> string -> bool -> culture_info -> int = "int" "System.String"
"Compare" "string" "string" "bool" "class System.Globalization.CultureInfo";;
|external uni_compare : string -> string -> bool -> culture_info -> int_= "Compare" "Compare"
# let pinyin compare s1 s2 =
    let chinese = create culture "zh-CN" in
       uni_compare s1 s2 true chinese;;
|val pinyin_compare : string -> string -> int = <fun>
|# List.sort pinyin_compare zodiac;;|
 : String.t list =["狗"; "猴"; "虎"; "鸡"; "龙"; "马"; "牛"; "蛇"; "鼠"; "兔"; "羊"; "猪"]
♯
```

```
Objective Caml on .NET – p.23/43
```
الصلا

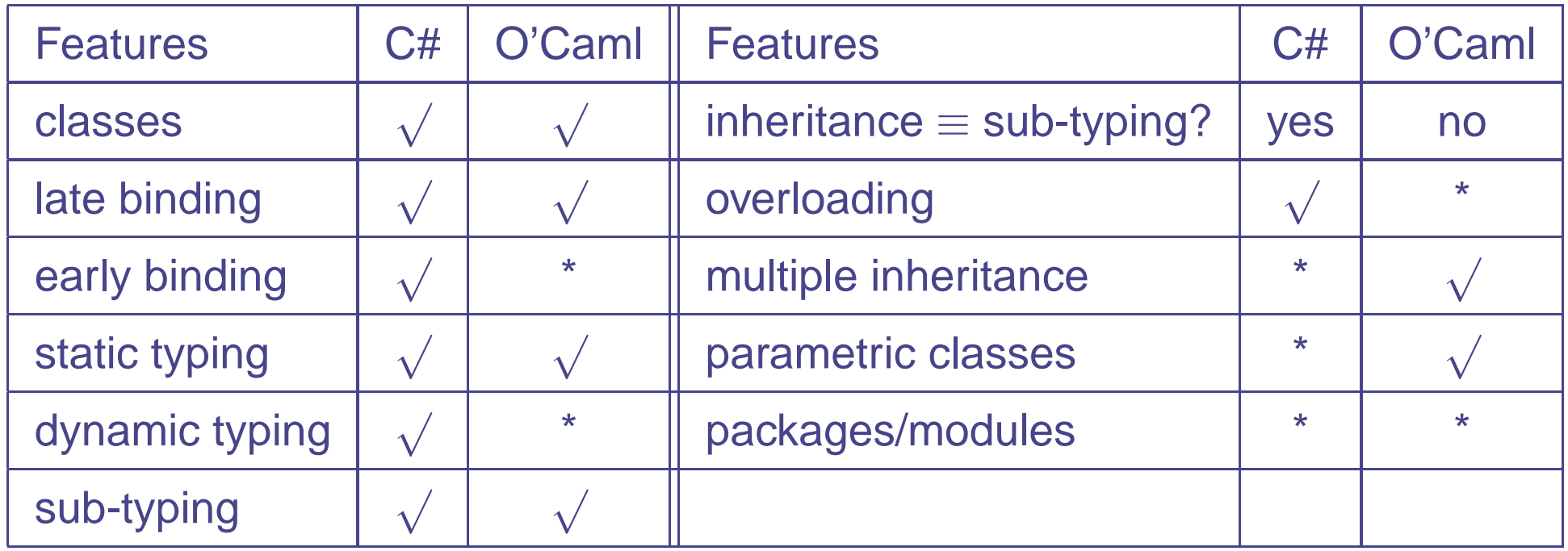

**IDL** : an intersection of the two models : for which inheritance andsubtypingrelations are equivalent, overloading and binary methods are not allowed. No multiple inheritance nor parametricclasses.

# **O'Jacaré.Net : Class Point**

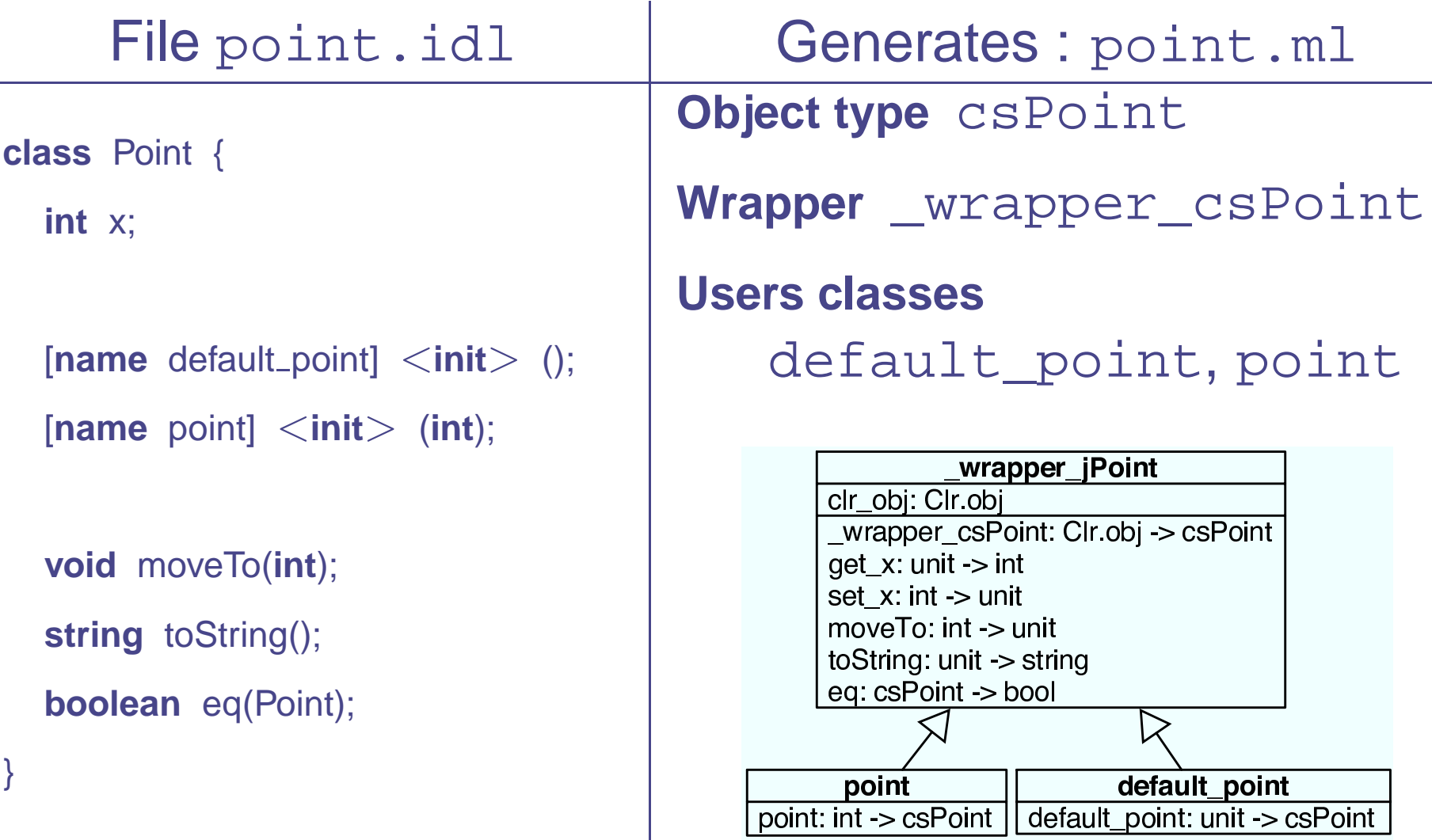

### **O'Jacaré.Net : Class ColoredPoint**

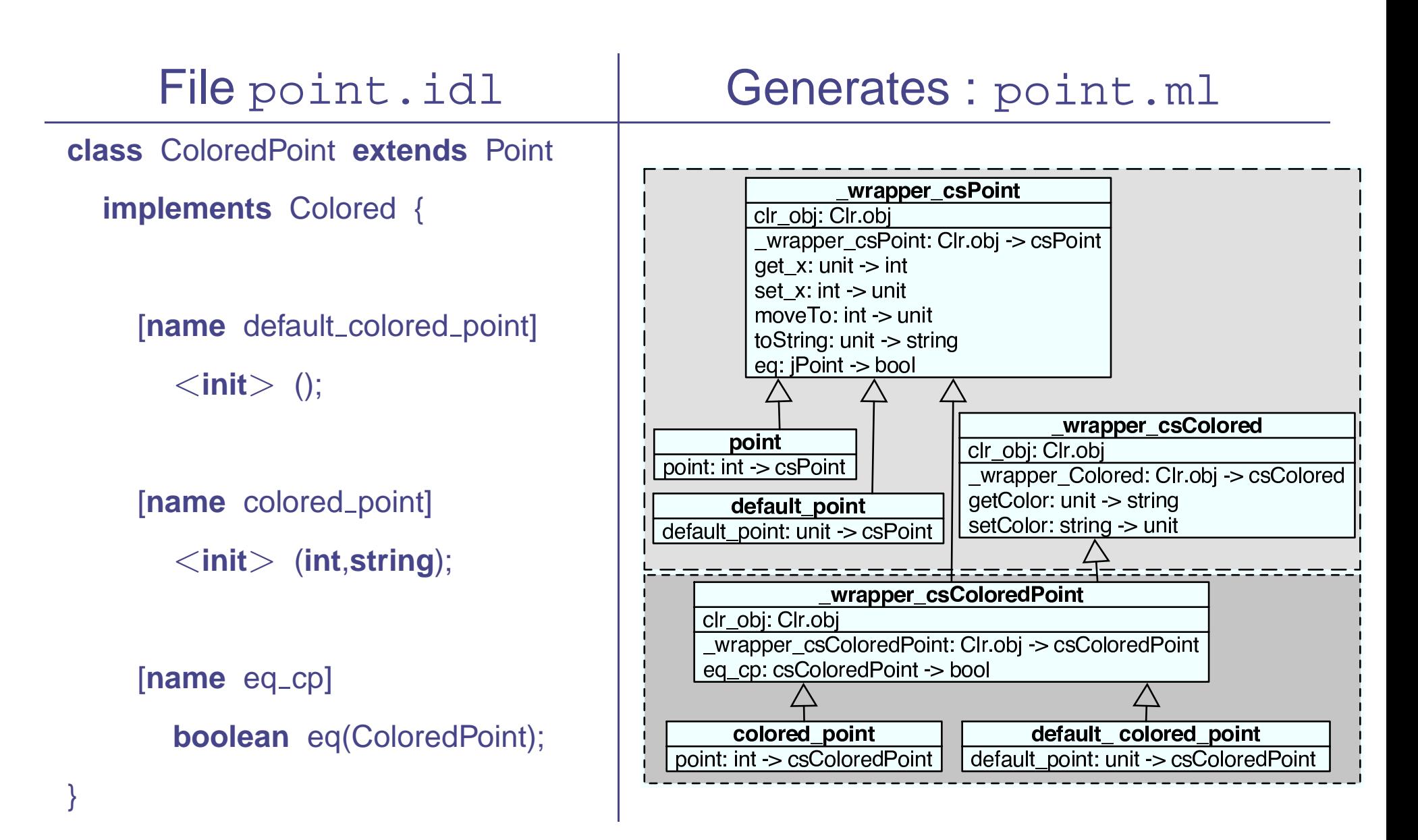

### **Interoperability**

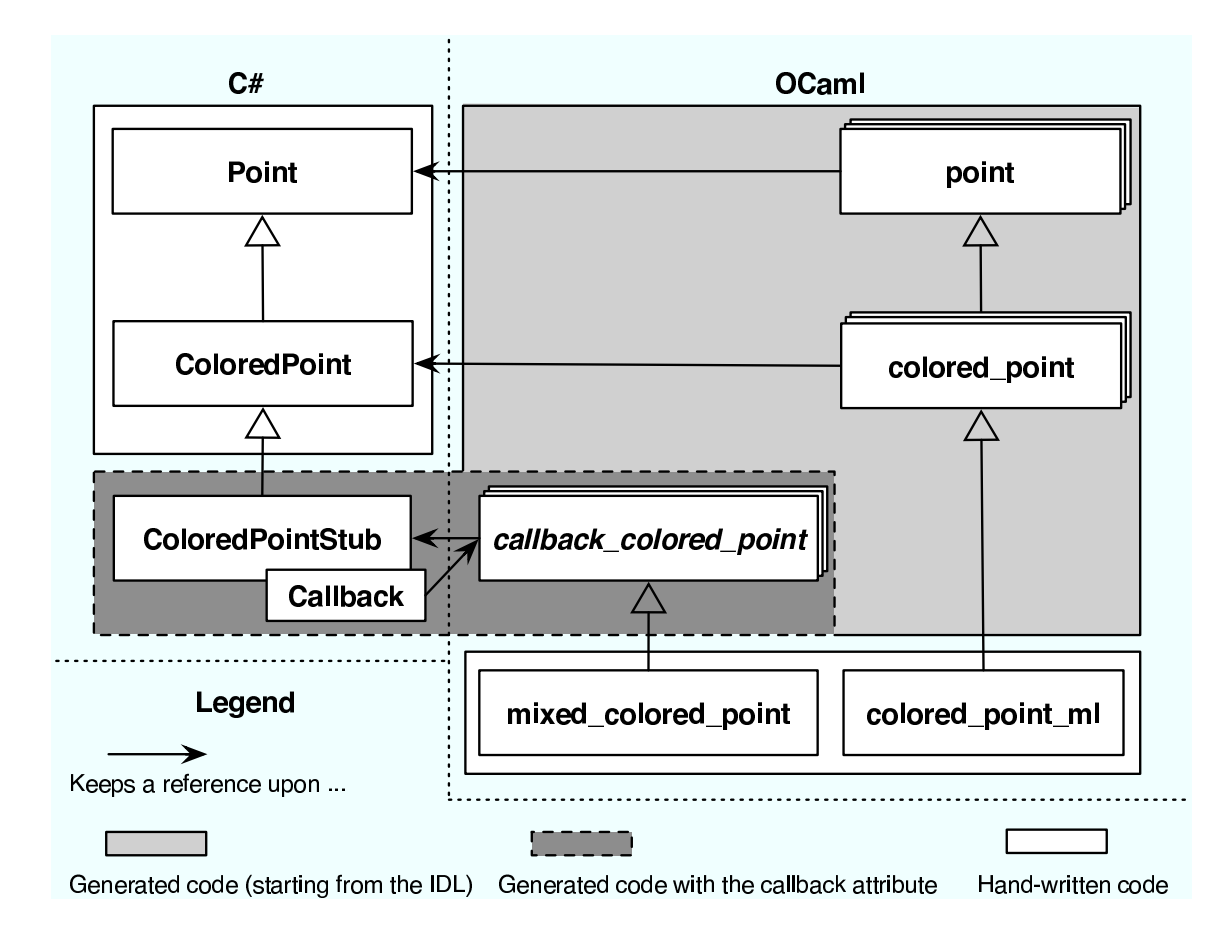

### **Combining the two Objects Models**

- Multiple inheritance of C# classes.  $\bullet$
- **.** Downcasting C# objects in O'Caml.

### **Multiple inheritance of C# classes**

```
The file rect.idl
                                                        The O'Caml programpackage mypack;
class Point {
 [name point]
<init> (int, int);
}class GraphRectangle {
 [name graph rect]
<init>(Point, Point);
 string toString();
}class GeomRectangle {
 [name geom rect]
<init>(Point, Point);
 double area();
}open Rect;;
                                          class geom_graph_rect p1 p2 =
                                          objectinherit geom_rect p1 p2 as super_geo
                                             inherit graph rect p1 p2 as super graph
                                          end;;let p1 = new point 10 10;;
                                          let p2 = new point 20 20;;
                                          let ggr = new geom_graph_rect p1 p2;;
                                          Printf.printf "area=%g\setminusn" (ggr#area ());;
                                          Printf.printf "toString=%s\n" (ggr#toString ());;
```
### **Downcasting C# objects in O'Caml**

```
let I = [(ml_cp :> csPoint); (wml_cp :> csPoint)];;
val l : csPoint list = <obj>let lc = List.map (fun x →> csColoredPoint_of_top (x :> top)) l;;
val l : \text{csColoredPoint}\, \text{list} = \text{<} \text{obj} \text{>}
```
- The generated O'Caml class hierarchy has root classtop,
- O'Jacaré.Net defines type coercion functions from top<br>te shild classes to child classes.

## **Interoperability**

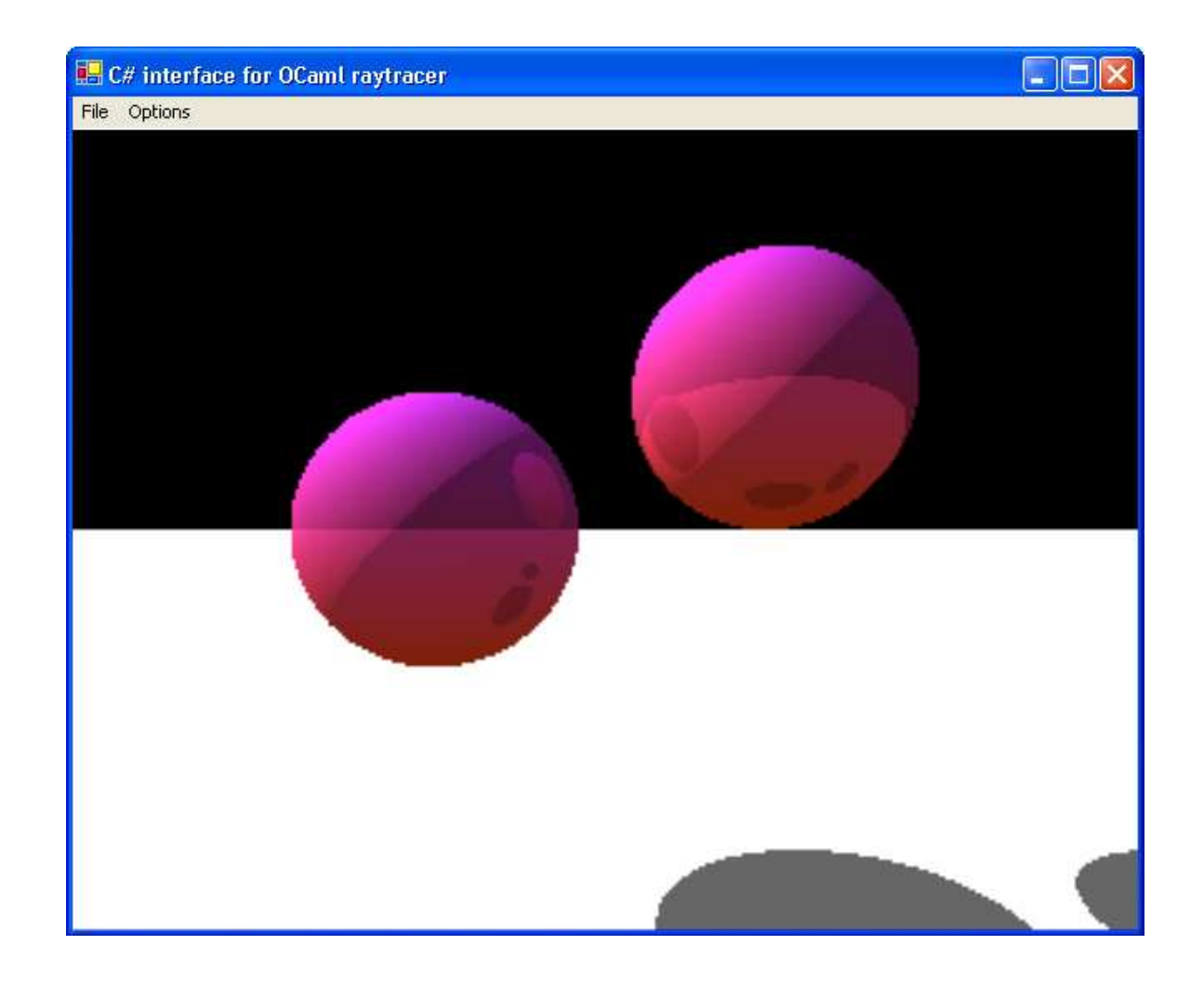

### **Interoperability**

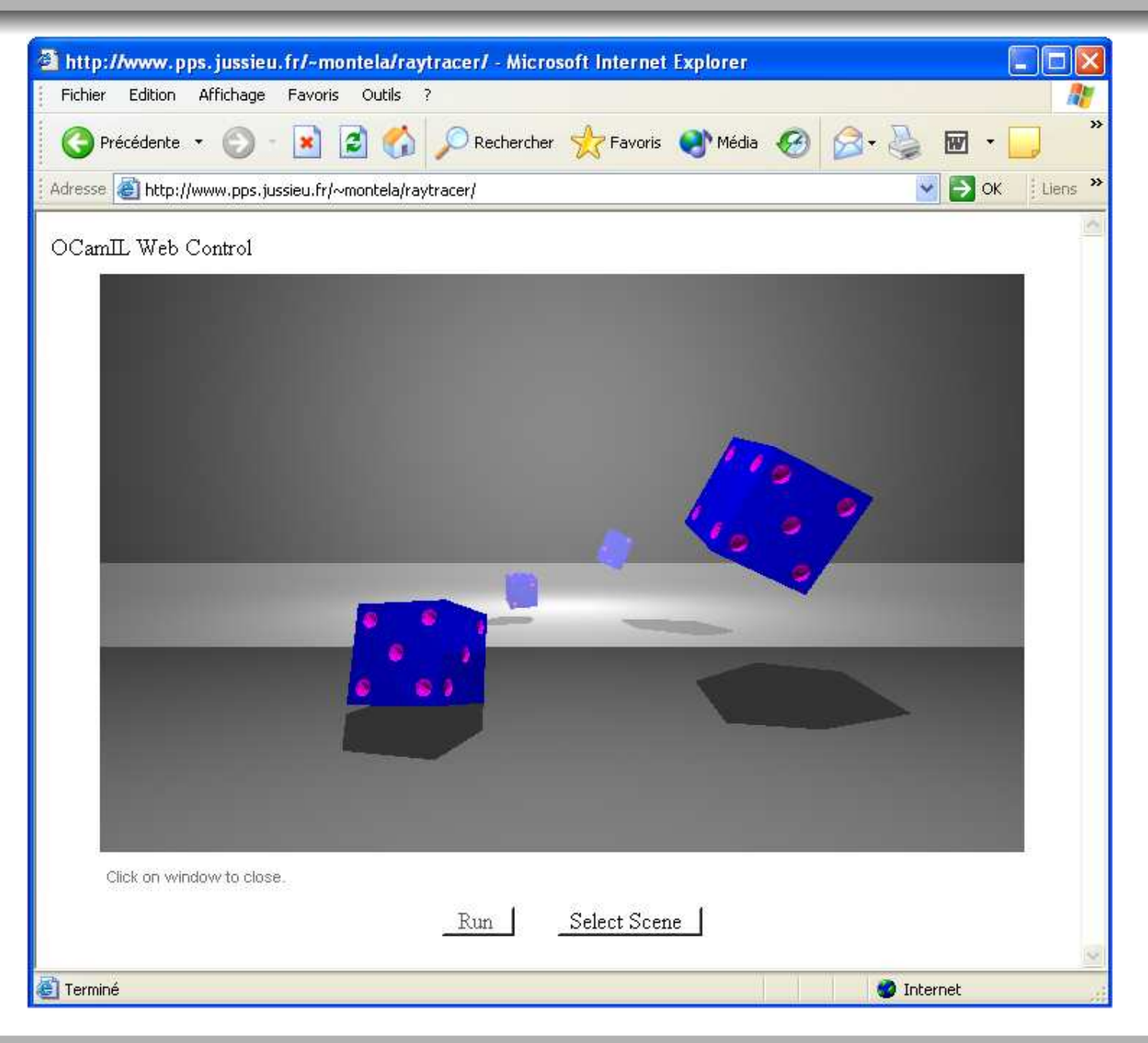

# **Related Work**

### $\bullet$  F#

- An Caml-Light Core : no functors, no O'Caml objects.
- Nombreuses autres petites incompatibilités
- Well integrated C# object model (not theO'Caml model)
- no toplevel
- similar efficiency
- **SML.NET** 
	- compatibility with SML
	- integration of <sup>a</sup> C# syntax
	- no toplevel
	- better efficiency (global monomorphisation)
	- **SML**  $\pm$  0'Cam  $\neq \mathbf{O}'\mathbf{C}$ aml . . . .  $\blacksquare$

**to propagate types from types syntax tree** :

- introducing <sup>a</sup> typed intermediate language
- **interest** :
	- allows to represent more preciselly O'Caml types
	- better efficiency and easier debug
- **difficultgy** :
	- propagation during all optimazation steps (patternmatching, . . . )

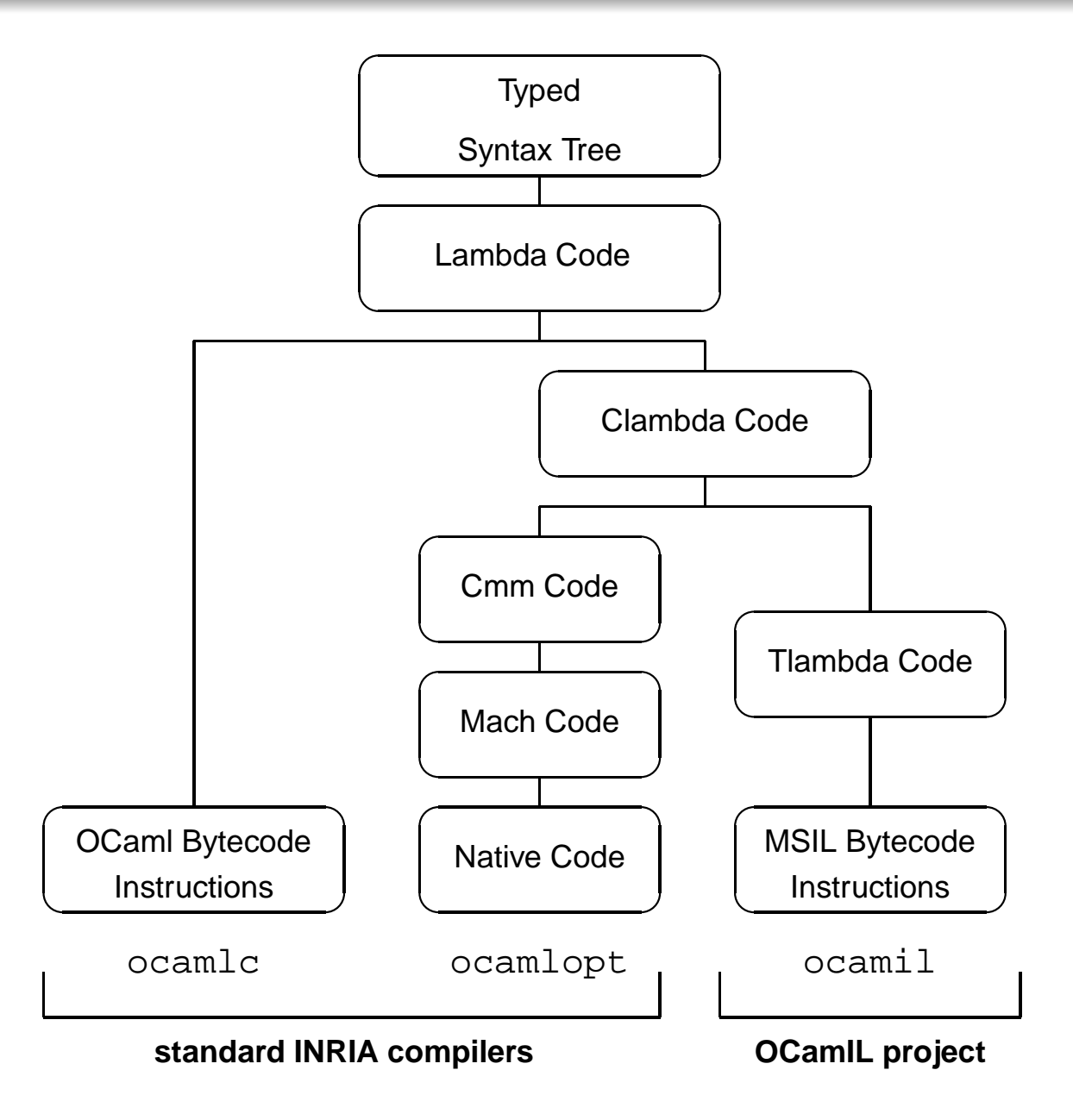

Type information is available in syntax tree, but is not propagating in intermediate languages.

```
type t = A of int * t | B of int
```

```
let f = function
    A(0, u), B \neq - > A(i, u)| ( A(x, ) , A(y, ) | B(x, ) , B(y) -> B(x+y)| A(_,u) , _ -> u
  | _ , _ -> B 0
```

```
param ->
  catch 1 x' y'
    let left = (field 0 param) in
       switch left
           0 \rightarrow let x = (field 0 left) in
                    catch 3
                      if (x := 0) then < jump 3 else
                         let right0 = (field 1 param) in
                             switch right0
                               0 \rightarrow < jump 3>
                               1 -> [makeblock 0 (field 0 right0)
                                                   (field 1 left)]
                    c-with(3) let right1 = (field 1 param) in
                                  switch right1
                                     0 \rightarrow <jump 1 \times (field 0 right1)>
                                     1 -> (field 1 left)
           1 -> let right = (field 1 param) in
                    switch right
                       0 \rightarrow [1: 0]1 -> <jump 1 (field 0 left) (field 0 right)>
  c-with(1) [makeblock 1 (x'+y')]
```

```
param:t*t ->
  catch 1(x':int) (y':int)let left:t = (field 0 param) inswitch left
          0 \rightarrow let x: int = (field 0 left) in
                   catch 3
                      if (x := (0:int)): bool then \langle \cdot \rangle imp 3>: t else
                         let right0:t = (field 1 param) in
                            switch right0
                              0 \rightarrow < jump 3>:t
                              1 -> [makeblock 0 (field 0 right0):int
                                                   (field 1 left):t]:t
                   c-with(3) let right1:t = (field 1 param) inswitch right1
                                    0 -> <jump 1 x (field 0 right1):int>:t
                                    1 -> (field 1 left):t
          1 -> let right:t = (field 1 param) in
                   switch right
                       0 \rightarrow [1: 0]:t
                       1 -> <jump 1 (field 0 left):int (field 0 right):int>:t
  c-with(1) [makeblock 1 (x'+y'): int]:t
```

```
param:t*t ->
  catch 1(x':int) (y':int)let left:t = (field 0 param) inswitch left
          0 \rightarrow let x: int = (field 0 left: t.A) in
                   catch 3
                      if (x := (0:int)): bool then < jump 3>: t else
                         let right0:t = (field 1 param) in
                            switch right0
                              0 \rightarrow < jump 3>:t
                              1 -> [makeblock 0 (field 0 right0:t.B):int
                                                   (field 1 left:t.A):t]:t
                   c-with(3) let right1:t = (field 1 param) inswitch right1
                                    0 -> <jump 1 x (field 0 right1:t.A):int>:t
                                    1 \rightarrow (field 1 left:t.A):t
          1 -> let right:t = (field 1 param) in
                   switch right
                       0 \rightarrow [1: 0]:t
                       1 -> \langle -> \rangle (field 0 left:t.A):int (field 0 right:t.B)
  c-with(1) [makeblock 1 (x'+y'): int]:t
```
#### Grammar for retyping :

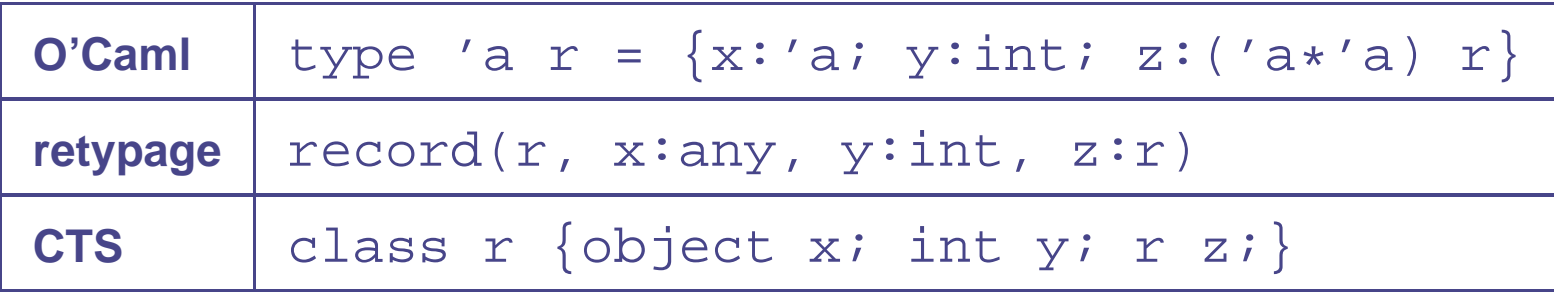

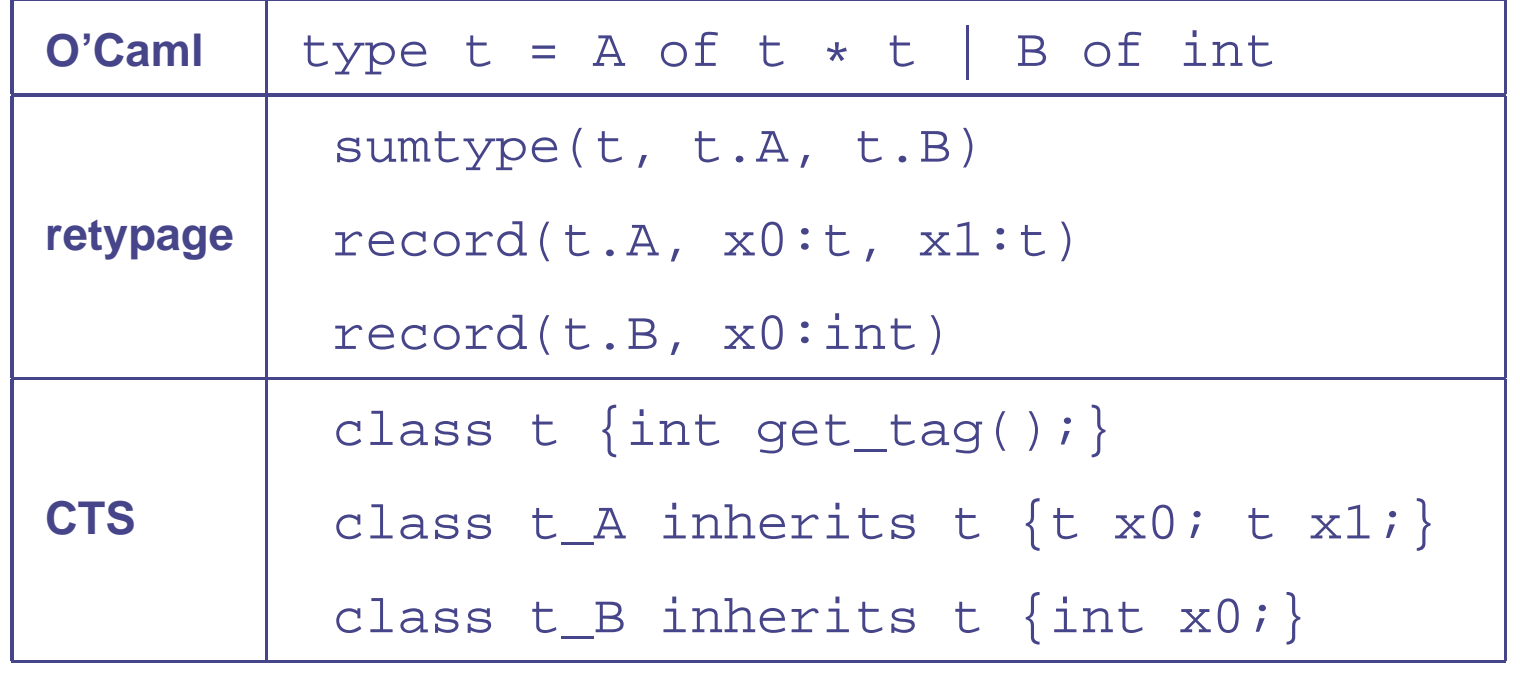

- More precise types for primitives and best representation for sum types and records.
- **•** More difficult to implement
- deeper modifications of the O'Caml compiler

The following benchmarks ran on <sup>a</sup> Windows XP Pentium IV 2,4GHz station. They are designed to run in about <sup>a</sup> secondunder the native O'Caml compiler (ocamlopt).

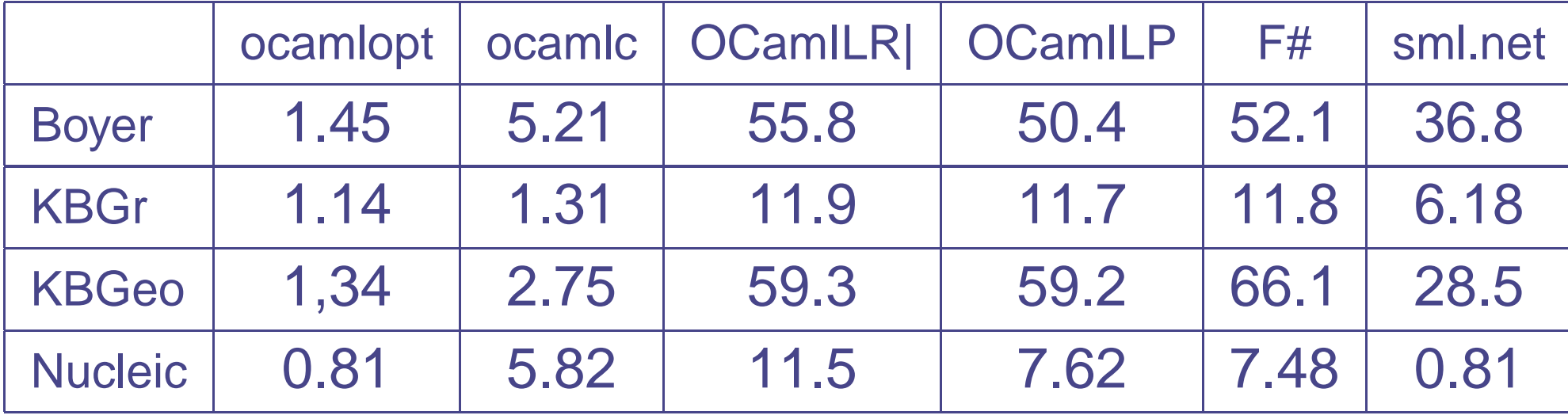

Performance tests (real time in seconds).

- To complete the types propagation version, and to compare both
- To implement some optimizations (closures, exceptions)and to use generic IL.
- to build <sup>a</sup> debugger thaht explores O'Caml values
- to parameterize backend to produce other byte-codes